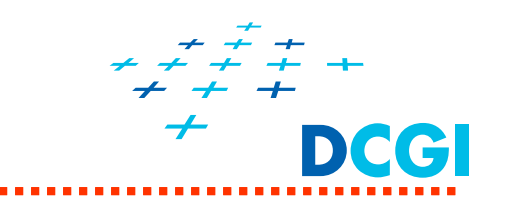

# **Struktura scény**

Petr Felkel Katedra po číta čové grafiky a interakce, ČVUT FEL místnost KN:E-413 (Karlovo nám ěstí, budova E)

E-mail: felkel@fel.cvut.cz

S použitím materiál ů Bohuslava Hudce, Jaroslava Sloupa a Vlastimila Havrana

Poslední změna: 3.5.2016

# **Osnova**

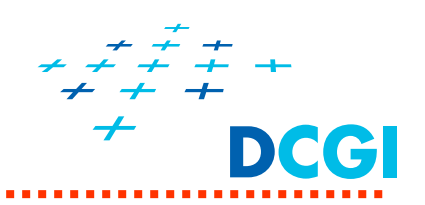

Struktura scény

- Modelování a reprezentace scény
	- Lineární (nehierarchická) reprezentace
	- Hierarchická reprezentace
	- Vlastní graf scény příprava pro cvičení

# **Modelování**

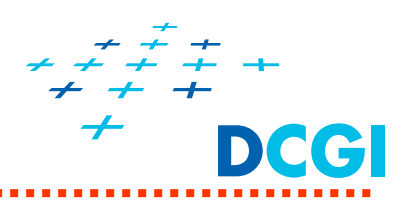

- $\blacksquare$  **modely** = abstrakce virtuálních světů, které vytváříme svými programy
- $\blacksquare$ v počítačové grafice modelujeme pomocí **geometrických objektů**
- $\blacksquare$  <sup>v</sup>ětšina API poskytuje naprosté minimum geometrických primitiv, složitější objekty z nich musí vytvořit uživatel (OpenGL pouze trojúhelník, čára a bod)
- $\blacksquare$  **Složené objekty v modelech a vazby mezi nimi musíme nějak reprezentovat SAMI**
- $\blacksquare$  Objekty se typicky načtou z externích souborů pomocí knihoven, například knihovna ASSIMP: http://assimp.sourceforge.net/

Příklad použití:

http://www.lighthouse3d.com/cg-topics/code-samples/importing-3d-models-with-assimp/ (Pozn. Knihovna je pomalá v debug režimu na windows)

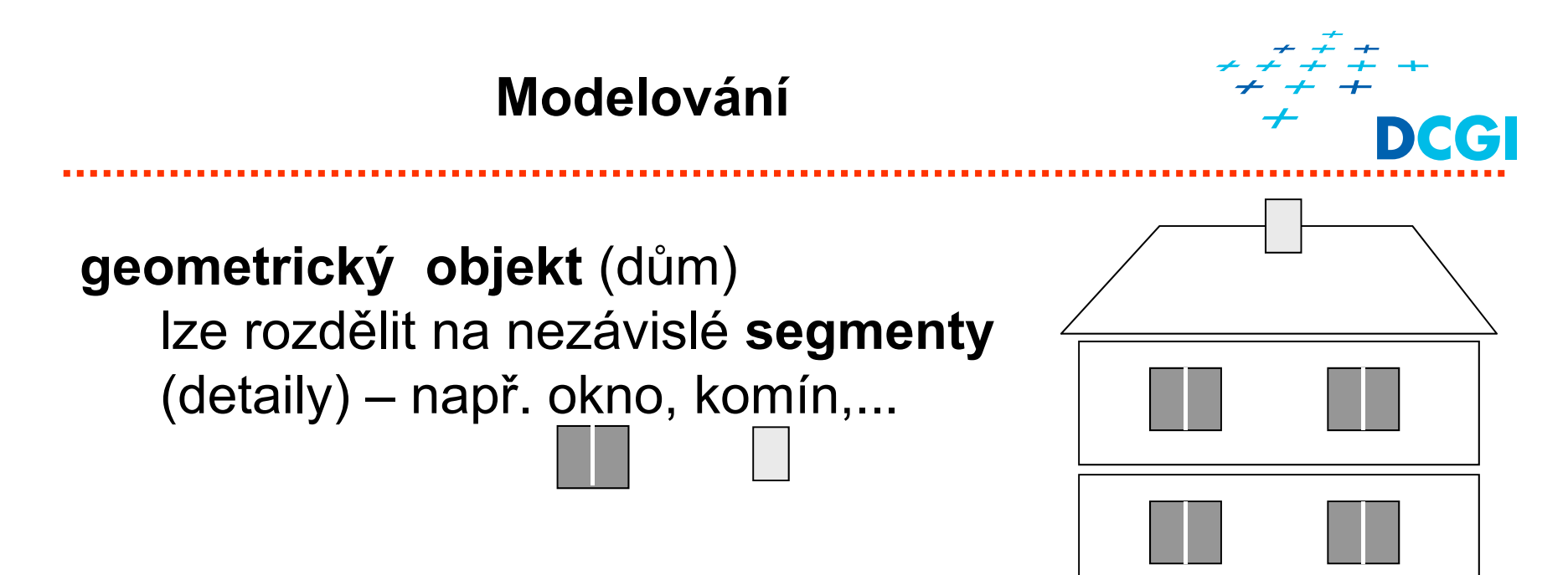

Nabízí se 3 způsoby reprezentace:

- 1. Posloupností segmentů (lineární datová struktura)
- 2. Hierarchický model naivní strom
- 3. Hierarchický model orientovaný acyklický graf

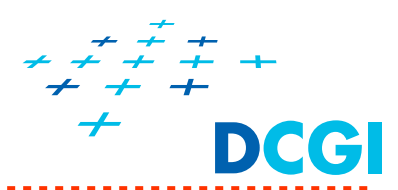

- $\blacksquare$  objekt je reprezentován **posloupností segmentů** (lineární datová struktura)
- $\blacksquare$  **segment** obsahuje definici grafických elementů a jejich atributů <mark>i transformací</mark> (př. levé okno v přízemí)

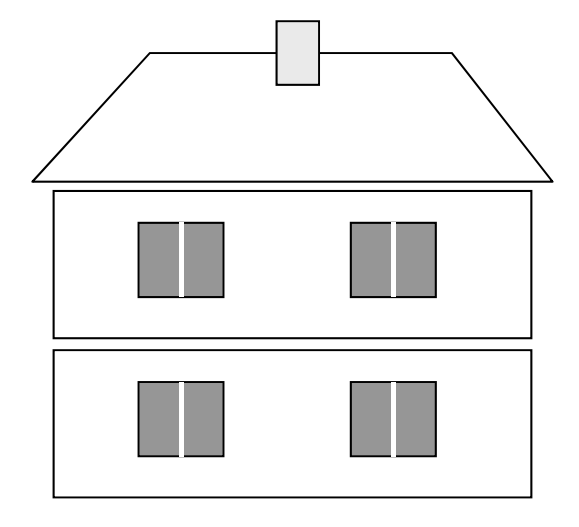

#### **dům**

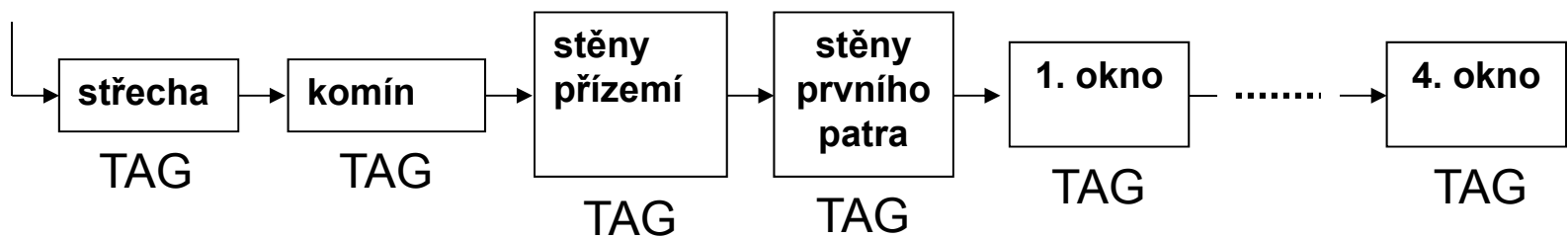

- П neexistuje informace o vzájemných vazbách objektů
	- => snadno se manipuluje se segmenty,
	- => ale těžko s komplexními strukturami (celé patro)

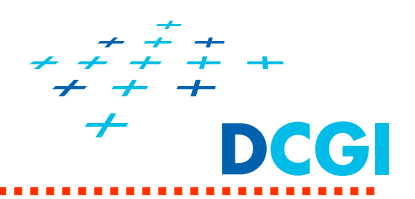

- $\blacksquare$ Kdy použít lineární strukturu v programu?
- $\blacksquare$ Pouze pro jednoduché objekty

```
void house(void) { /* model celého domu */
  roof(); /* střešní segment */
  chimney();
  groundFloorWalls();
  firstFloorWalls();
  firstWindow();
  …fourthWindow();
}
```
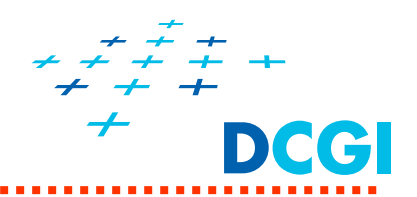

- $\blacksquare$ Vztahy mezi objekty modelu reprezentujeme **grafem,** kterému říkáme **GRAF SCÉNY ("scene graph")**
- $\blacksquare$  Graf scény není konstruktem OpenGL, strukturu scény si v programu vytváříme sami.
- $\blacksquare$  V grafu uložena (v závorce uvedeno ve které části grafu)
	- •Geometrie G (listy),
	- • transformace Tatributy A (vnitřní uzly, hrany, listy)
	- $\bullet$ odkazy na součásti (hrany)
- $\blacksquare$  Vykreslení objektu = systematické procházení (traverzování) grafu
	- •do hloubky či do šířky
	- $\bullet$ v programu zvolit jeden způsob traverzování a neměnit ho
	- $\bullet$ atributy se dědí, nebo jsou v uzlu předefinovány

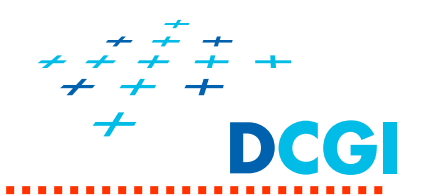

- $\blacksquare$  Jednoduchý graf je **kořenový strom** (orientovaný graf bez uzavřených cest a smyček, každý uzel kromě kořene má předchůdce-rodiče)
- $\blacksquare$ **Vnitřní uzly** reprezentují nadřazené segmenty (detaily)
- $\blacksquare$ **Listy** reprezentují grafická primitiva – opakují se

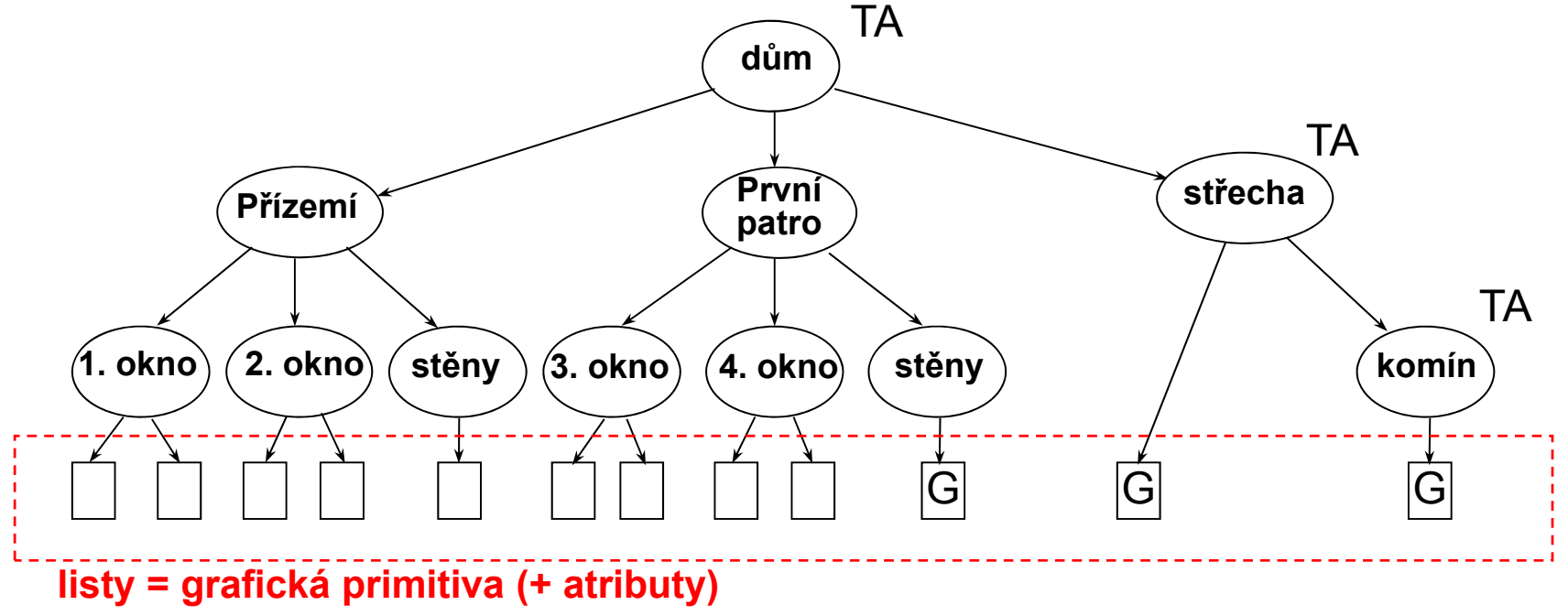

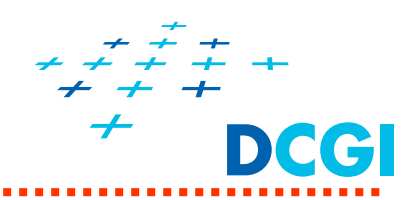

#### **Jak zakódovat strom v programu?**

- Ξ **vnit řní uzly** – ukládají transformace, atributy a odkazy na následníky
- $\blacksquare$ **listy** – reprezentovány kreslícími funkcemi (geometrie)

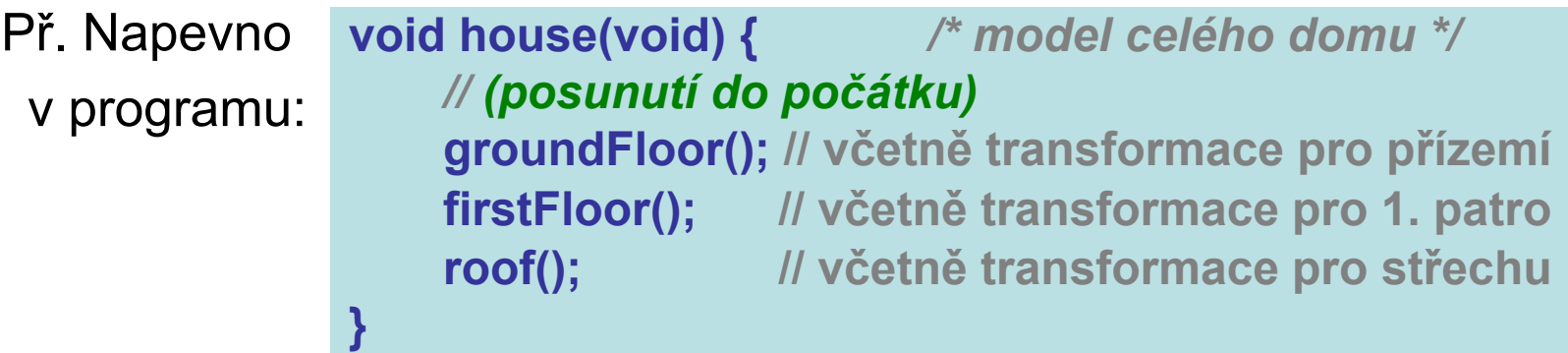

- $\blacksquare$  Problémy reprezentace s použitím stromu:
	- opakuje se geometrie (listy)
		- i stejné tvary (detaily) v r ůzných polohách (vnit řní uzly)
	- transformace kódovány napevno v uzlech obtížná manipulace (jeden celek (uzel) nejlze použít vícekrát na r ůzných místech)

# **3. Orientovaný acyklický graf (DAG)**

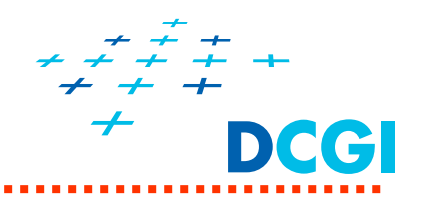

Též Collapsed tree (VRML)

**Opakující se detaily se uloží jen jednou -** (p ř. jedna definice komínu)

- ٠ **• Vnitřní uzly –** reprezentují detaily dané úrovně modelu,
	- optimáln ě<sup>v</sup> po čátku [0,0,0] (ale neopakují se)
- $\mathbf{r}$ **Hrany** – reprezentují vazby (relace rodič-potomek)
	- nesou transformace, atributy (inkrementální zm ěnu na cest ě od rodi če k potomkovi)
- $\blacksquare$ **Listy –** reprezentují grafická primitiva (ale neopakují se)

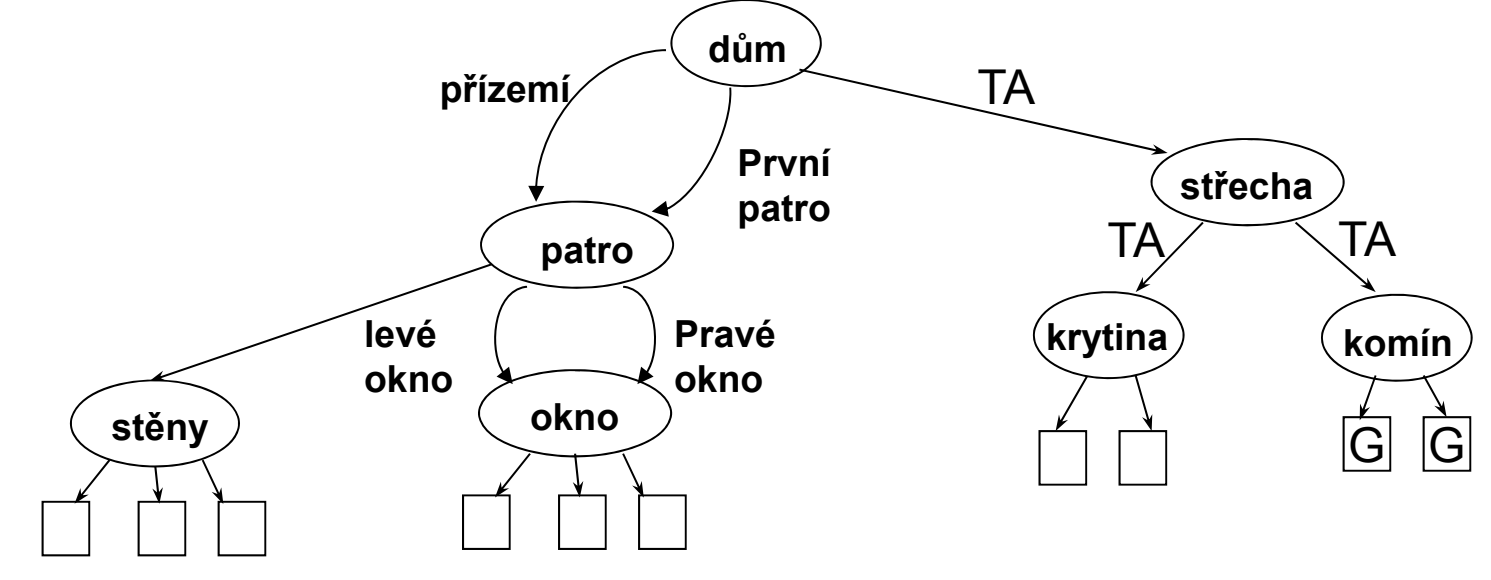

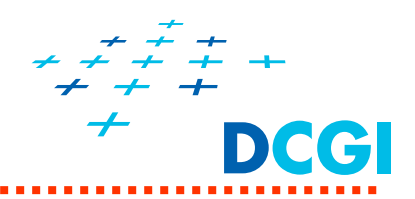

## **Jak zakódovat DAG v programu?**

- Ξ **Vnit řní uzly** – ukládají odkazy na potomky v základní poloze případně "normalizační" transformaci pozor na normály, viz. další lekce
- $\blacksquare$  **Hrany** – transformace, atributy
- $\blacksquare$ **Listy** – reprezentovány kreslícími funkcemi

```
void house(void) { /* model celého domu */
          /* nastav transformace pro p
řízemí */
          floor(); // v základní poloze
          /* nastav transformace pro první patro*/
          floor(); ;
          /* nastav transformace pro střechu */
          roof();
      }
Př. :
```
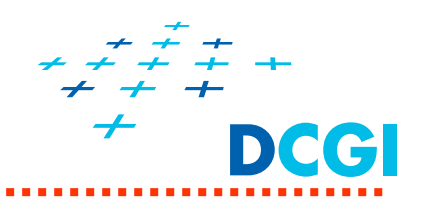

- specializovanou knihovnou "grafem v paměti" (OpenSceneGraph, OpenSG, OpenVRML, dcgiSceneGraph)
	- pro graf scény zvláštní třída a funkce
	- při vykreslení se traverzuje strom (transformují, volají kreslící procedury)
- $\blacksquare$  skrytě
	- pomocí vlastní datové struktury reprezentující graf scény
	- pořadím volání vykreslovacích procedur
	- <sup>m</sup>ůže být méně obecná a proto rychlejší

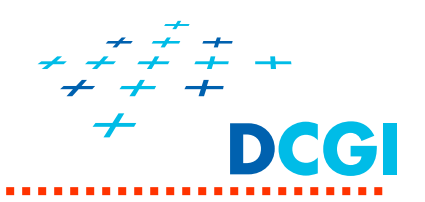

**Výhody hierarchického modelování (DAG)**

- $\blacksquare$ hierarchické modely odrážejí strukturu objekt ů
- $\blacksquare$ dob ře se vytvá řejí (top-down nebo bottom-up)
- $\blacksquare$  dob ře se editují a animují, dob ře se manipuluje s podstrukturami (transformace jsou sou částí hran)
- paměťov ě úsporná reprezentace modelu (bez redundance)

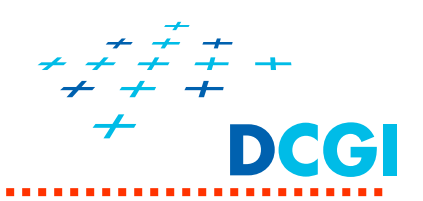

#### **POZOR na atributy při traverzování grafu scény**

- ٠ atributy jsou stavové proměnné – proto zůstávají nastavené, dokud je nenastavíme jinak
	- to platí pro některé implementace
	- výsledek pak může záviset na pořadí traverzace
	- v našich příkladech to neplatí na pořadí traverzace nezáleží
- pro animaci grafu (dynamické nastavování transformací) se používá několik postupů
- probereme jeden z možných způsobů, použitý pro náš graf scény

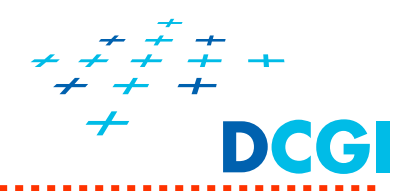

**Jednoduchý graf scény pro účely předmětu PGR, viz cvičení.**

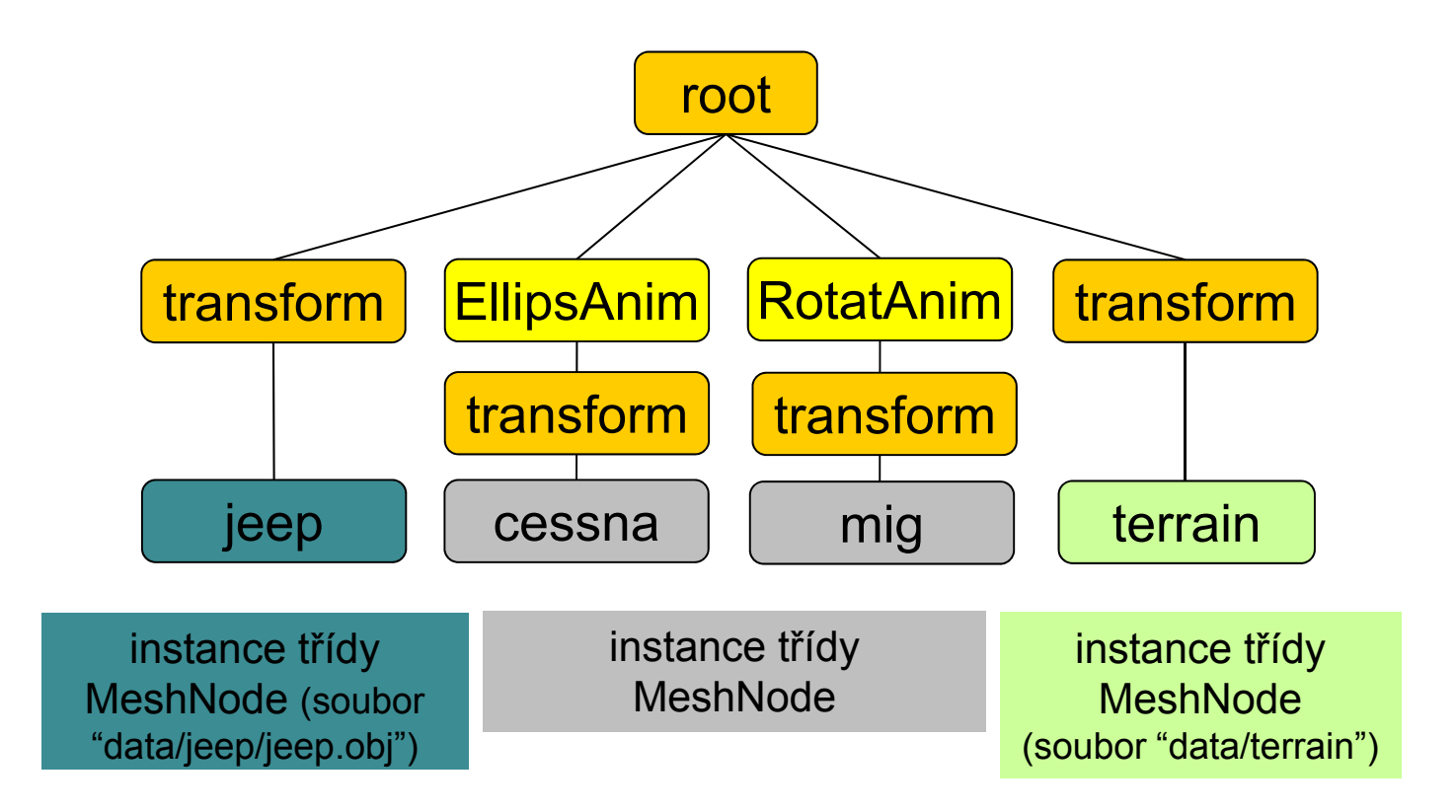

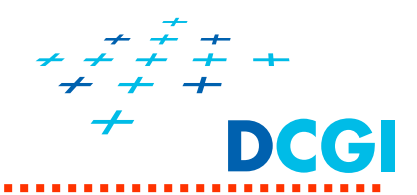

### **Typy uzlů**

 $\blacksquare$ 

- **SceneNode** bázový typ obsahuje vektor odkazů na potomky • **TransformNode** – ukládá transformační matici – vnitřní uzel grafu • **RotationAnimNode** – rotace kolem osy pro animaci vnitřní uzel grafu • **MeshNode** – ukládá vykreslitelnou geometrii list grafu transform RotatAnim terrainscene
	- TerrainNode terén vygenerovaný programem terragen
	- OBJNode objekt ve formátu .obj
- $\blacksquare$  **Metody** – update / pro animace
	- addChildNode/deleteChildNode správa hierarchie

**OBJ** 

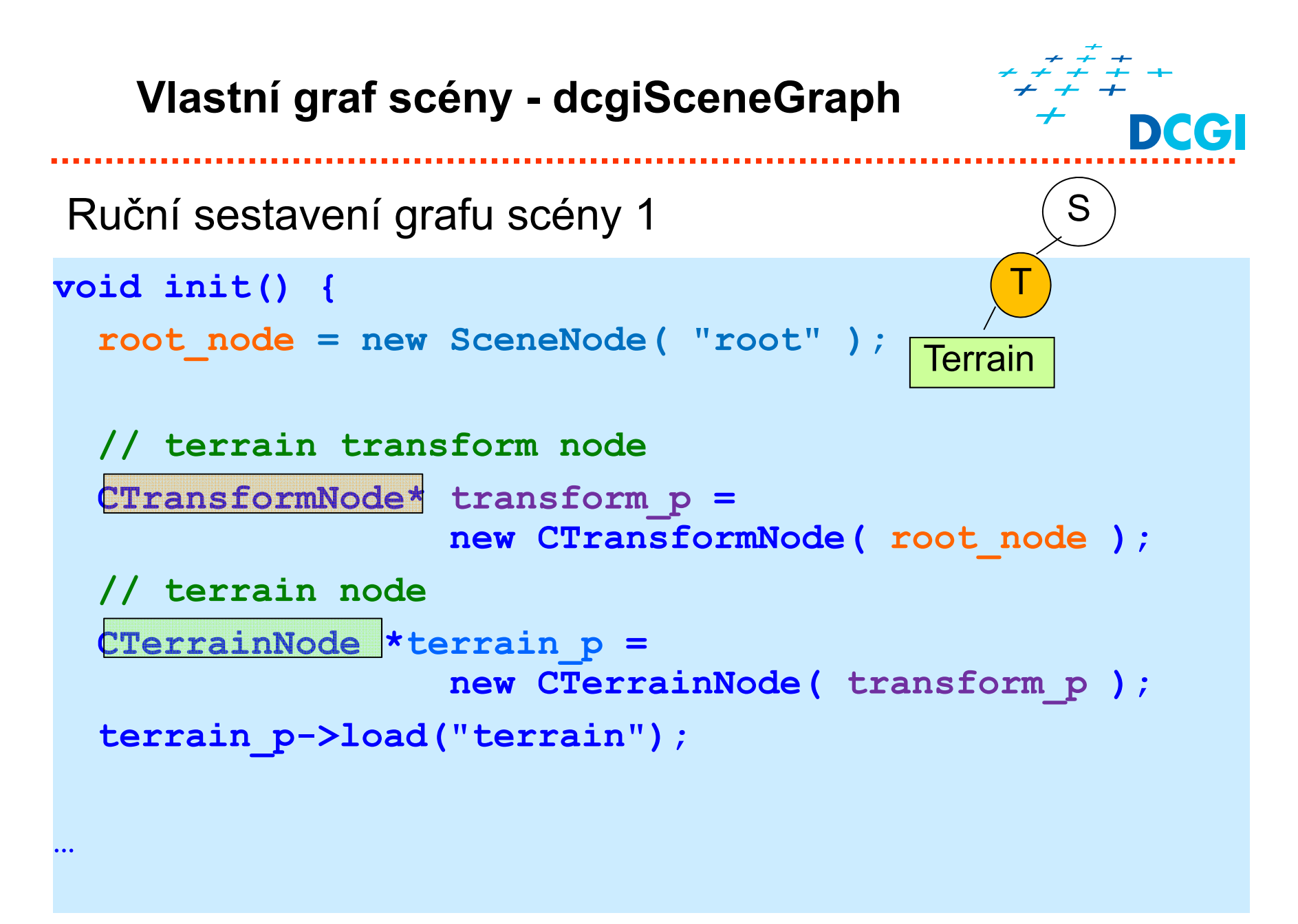

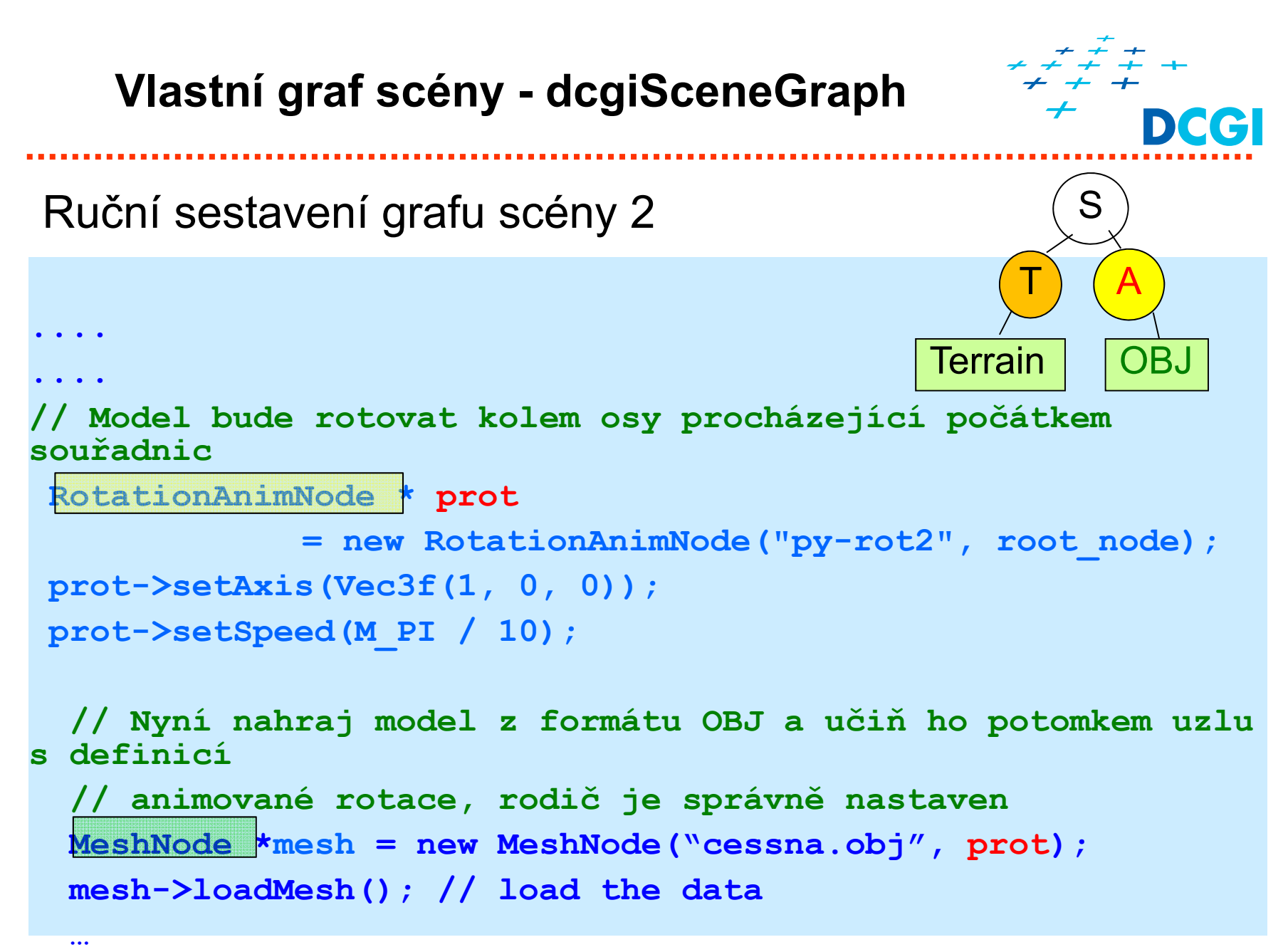

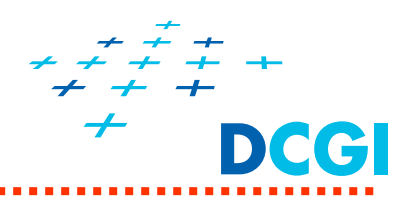

### Vykreslení grafu scény

```
void functionDraw(void) {
 // vymaž obrazovku
 glClearColor(0.3f, 0.3f, 0.3f, 1.0f);
 glClear(GL_COLOR_BUFFER_BIT | GL_DEPTH_BUFFER_BIT);
 // nastavení matice projekce = perspektivy
 glm::mat4 projection = Matrix4f::Perspective(MPI / 4,aspect_ratio, 0.1f, 100);
 // nastavení modelovací a pohledovou matici
 Matrix4f view = Matrix4f::Identity(); Matrix4f model= 
 SendMatricesToShaders(projection, view, model)
 // vykresli celou scénu = traverzuj graf scény
```

```
rootNode_p->draw();
```
**}**

```
.... glutSwapBuffers();
```
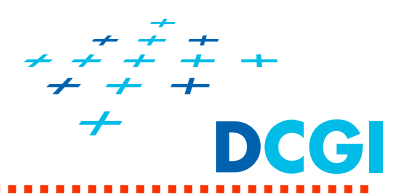

Jednoduchá aktualizace transformace pomocí časova č e

```
void FuncTimerCallback(int)
{
  double timed = 0.001 *
   (double)glutGet(GLUT_ELAPSED_TIME); // v milisecundách
   // animuj scénu pro zadaný 
čas
   if (root_node)
      root_node->update(timed);
   // nastav další volání 
časova
če pro p
říšt
ě
   glutTimerFunc(33, FuncTimerCallback, 0);
   // vyvolej p
řekreslení obrazu
   glutPostRedisplay();
}
```
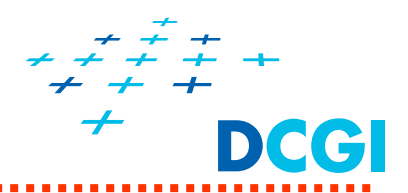

P říklad: inkrementální rotace, viz t řída **RotationAnimNode{ …**

```
TransformNode * ptrans2 = new TransformNode("py-trans2", 
root_node);
 ptrans2->translate(Vec3f(0.5, 0, -3));
 ptrans2->scale(Vec3f(0.05, 0.05, 0.05));
 RotationAnimNode * prot2 = new RotationAnimNode(
                                "py-rot2", ptrans2);
 prot2->setAxis(Vec3f(1, 0, 0));
 prot2->setSpeed(M_PI / 10); // v radiánech za sekundu
 MeshNode * mesh1 = new MeshNode("data/cessna.obj",prot2);
 mesh1->loadMesh();
```
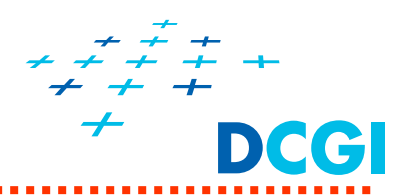

- Transformace se při postupu shora dolů skládají zleva doprava
	- a) Vyhodnocují se během vykreslování výhodné použít zásobník: dolů – push / nahoru – pop
	- b) Vyhodnotí se v samostatném průchodu update() složené transformace se uloží v hranách(takto je to v dcgiSceneGraphu)